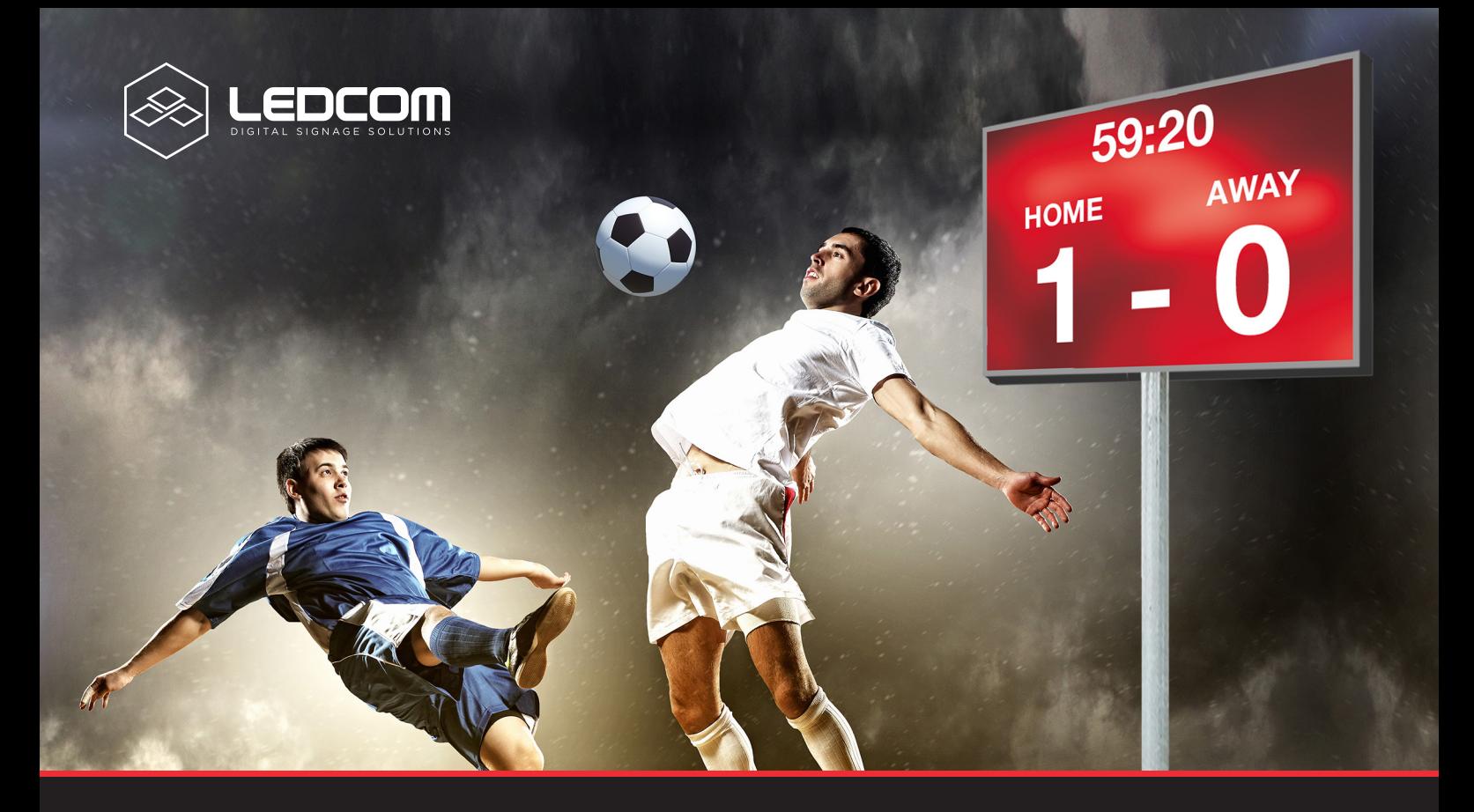

## Ledcom App Score

- **Chronomètre**
- **Goals**
- **Remplaçements**
- **Cartes jaunes**
- **Cartes rouges**
- **Spots publicitaires**
- **Messages d'alerte**

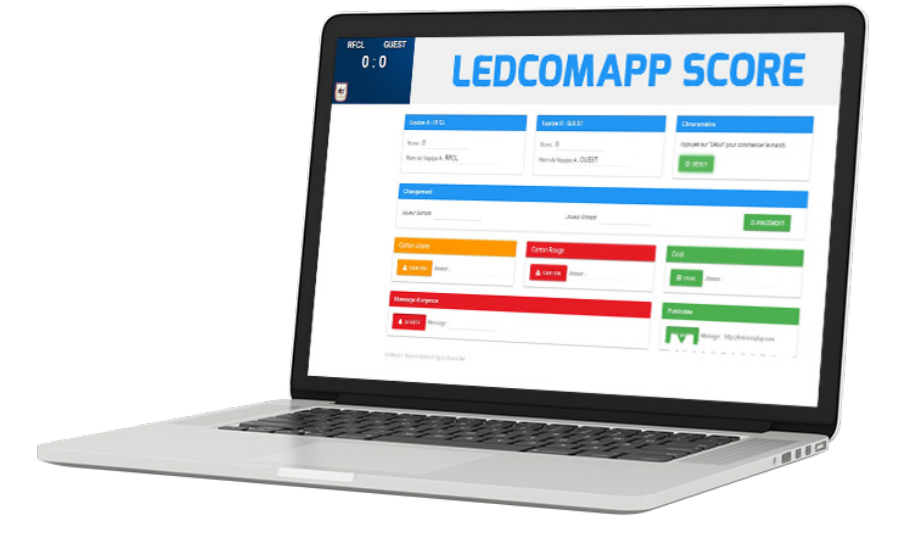

Contrôlez votre marquoir depuis votre PC